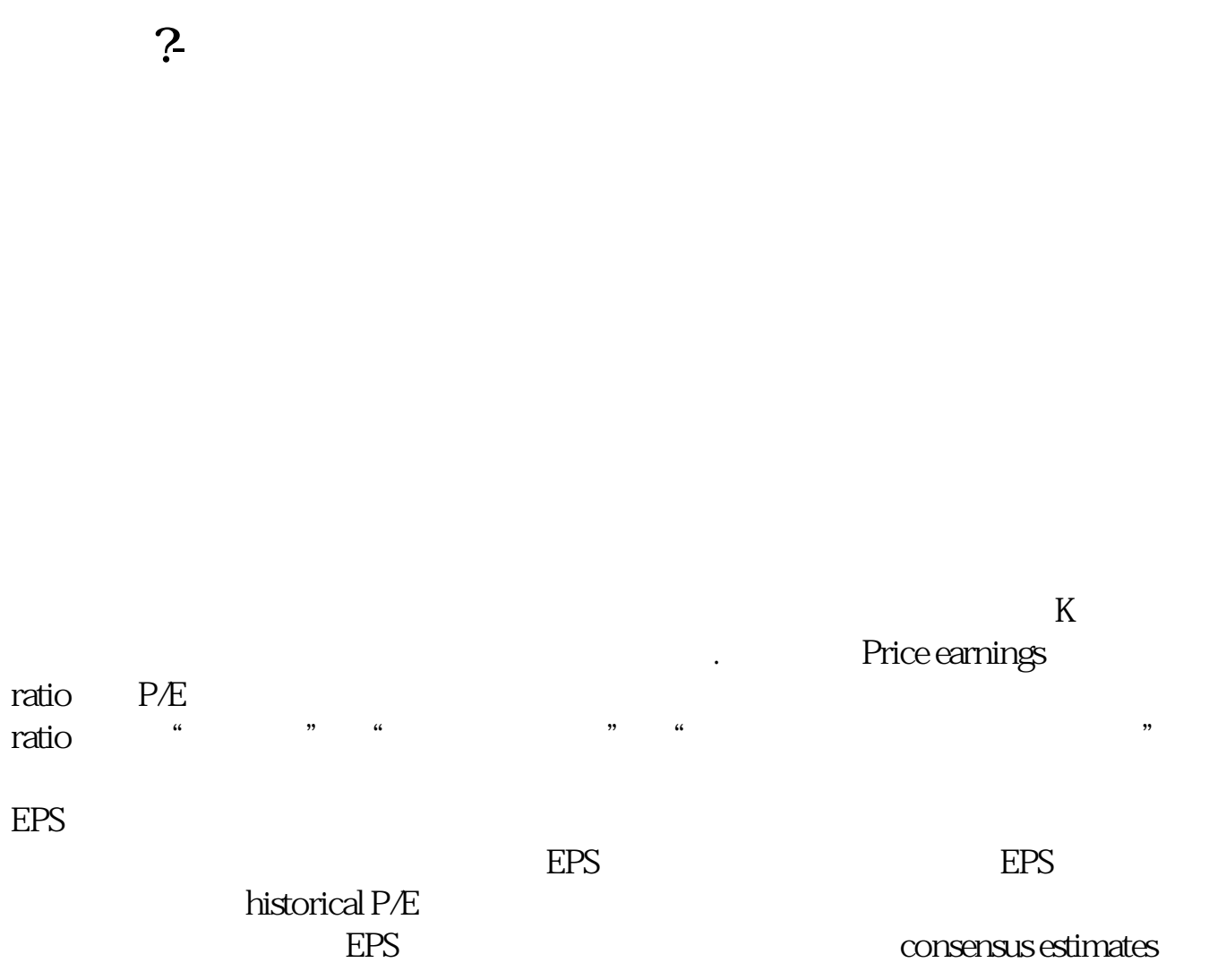

**——这些人的人的人的人。这样可以说,这样可以说,这样可以说,这样可以说,这样可以说,这样可以说,这样可以说,这样可以** 

 $\mathbf{1}$ 

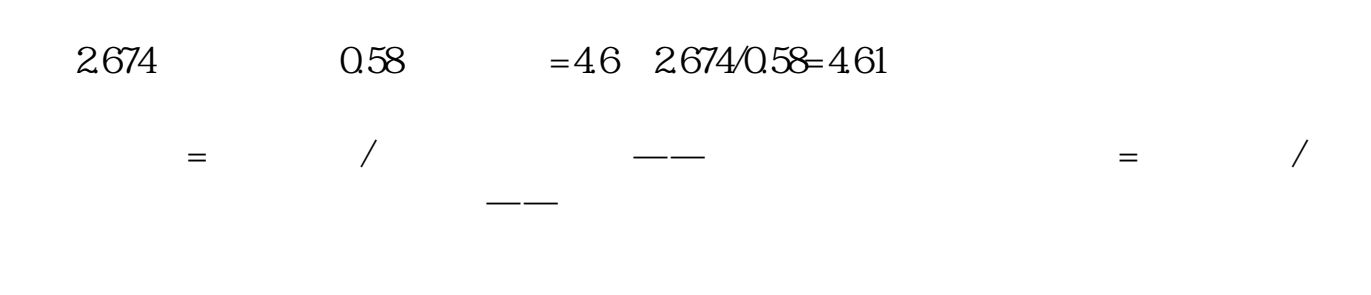

 $3-5$ 

 $\sqrt{a^2 + b^2}$ 

 $12$ 

6: <sup>a</sup> "  $\frac{1}{2}$  and  $\frac{1}{2}$  and  $\frac{1}{2}$  a

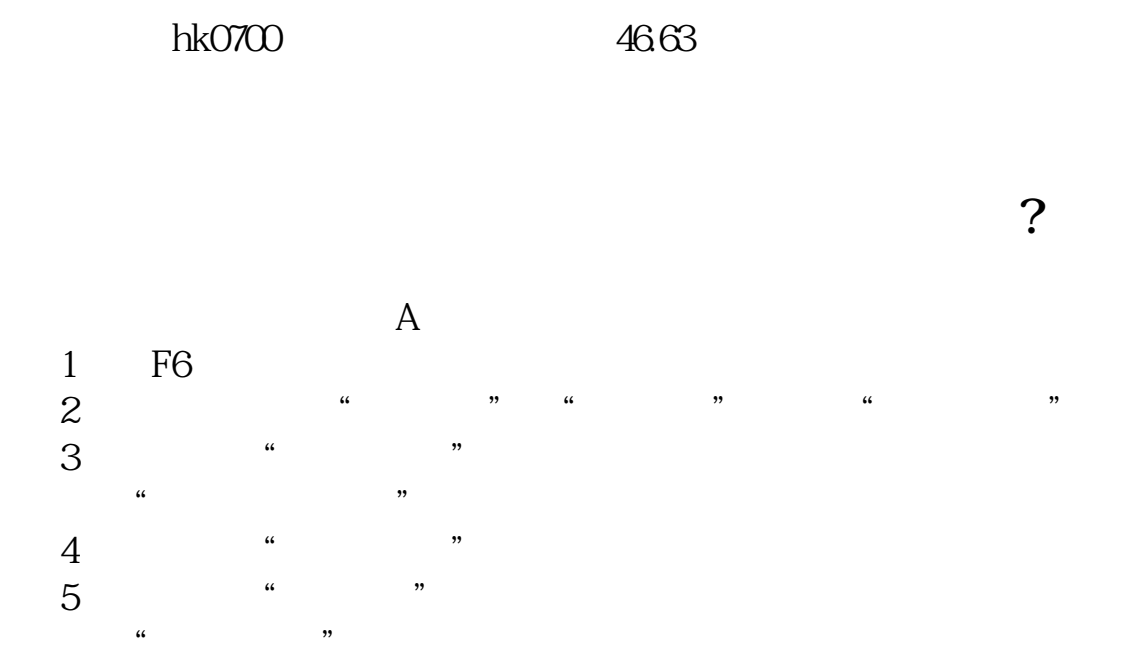

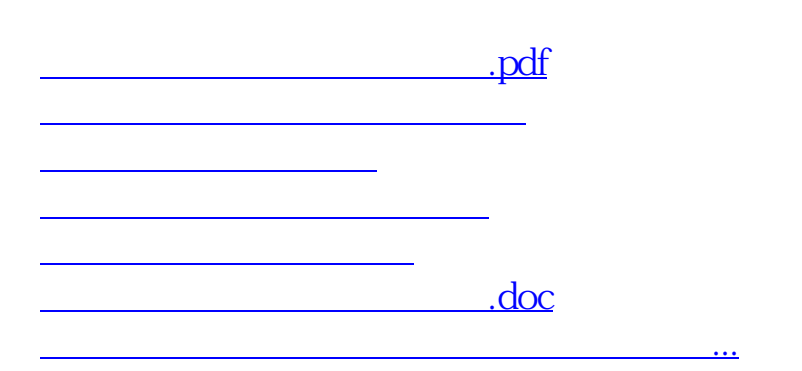

<u><https://www.gupiaozhishiba.com/subject/50770738.html></u>